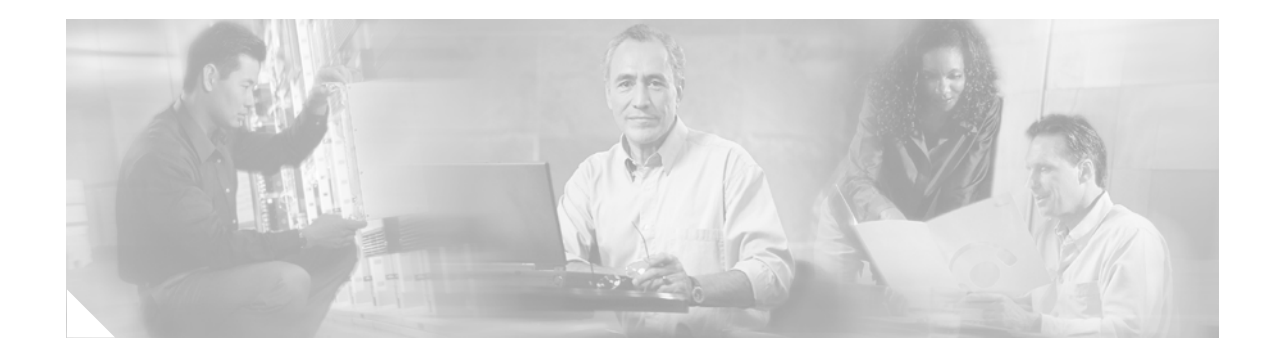

# **Preface**

## **Audience**

This guide is for the networking professional using the Cisco IOS command-line interface (CLI) to manage Cisco Aironet access points and bridges that run Cisco IOS software. Before using this guide, you should have experience working with Cisco IOS commands and access point and bridge software features; you also need to be familiar with the concepts and terminology of Ethernet and local area networking.

## **Purpose**

This guide provides information about new and revised Cisco IOS commands. For information about the standard Cisco IOS commands, refer to the IOS documentation set available from the Cisco.com home page by selecting **Service and Support > Technical Documents**. On the Cisco Product Documentation home page, select **Release 12.3** from the Cisco IOS Software drop-down list.

This guide does not provide procedures for configuring your access point or bridge. For detailed configuration procedures, refer to the *Cisco IOS Software Configuration Guide for Cisco Aironet Access Points*, the *Cisco Aironet 1300 Series Outdoor Access Point/ Bridge Software Configuration Guide*, or the *Cisco Aironet 1400 Series Bridge Software Configuration Guide* for this release.

#### **Organization**

This guide is organized into these sections:

Chapter 1, "Using the Command-Line Interface," describes how to access the command modes and use the command-line interface (CLI) to configure software features.

Chapter 2, "Cisco IOS Commands for Access Points and Bridges," describes in alphabetical order the Cisco IOS commands that you use to configure and monitor your access point or bridge.

Appendix A, "List of Supported Cisco IOS Commands," lists the Cisco IOS commands that access points and bridges support. Cisco IOS commands that are not in this list have not been tested on access points and bridges and might not be supported.

Г

# **Conventions**

This publication uses these conventions to convey instructions and information:

Command descriptions use these conventions:

- **•** Commands and keywords are in **boldface** text.
- **•** Arguments for which you supply values are in *italic*.
- **•** Square brackets ([ ]) means optional elements.
- **•** Braces ({ }) group required choices, and vertical bars ( | ) separate the alternative elements.
- Braces and vertical bars within square brackets ( $[\{\dagger\}]$ ) mean a required choice within an optional element.

Notes, cautions, and warnings use these conventions and symbols:

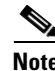

**Note** Means *reader take note*. Notes contain helpful suggestions or references to materials not contained in this manual.

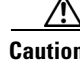

**Caution** Means *reader be careful*. In this situation, you might do something that could result in equipment damage or loss of data.

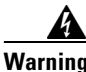

**Warning The warning symbol means danger.** You are in a situation that could cause bodily injury. Before you work on any equipment, be aware of the hazards involved with electrical circuitry and be familiar with standard practices for preventing accidents.

#### **Related Publications**

These documents provide complete information about the access point and are available from this Cisco.com site:

<http://www.cisco.com/en/US/products/hw/wireless/>

- **•** *Cisco IOS Software Configuration Guide for Cisco Aironet Access Points, Cisco IOS Release 12.3(8)JA* and the *Cisco Aironet 1400 Series Bridge Software Configuration Guide* describe major product features and how to install and configure access points and bridges.
- **•** *Quick Start Guide: Cisco Aironet 1100 Series Access Point*; *Quick Start Guide: Cisco Aironet 1100 Series Access Points*; *Quick Start Guide: Cisco Aironet 350 Series Access Points*; and *Quick Start Guide: 1400 Series Bridges* describe how to attach cables, mount the access point or bridge, and how to obtain product documentation. A quick start guide is included in the shipping box with your access point or bridge.
- **•** *Release Notes for Cisco Aironet Access Points; Cisco IOS Release 12.3(8)JA*; and *Release Notes for Cisco Aironet 1400 Series Bridges* describe features, important notes, and caveats for access points and bridges running this release.

Ш

# **Obtaining Documentation and Submitting a Service Request**

For information on obtaining documentation, submitting a service request, and gathering additional information, see the monthly *What's New in Cisco Product Documentation*, which also lists all new and revised Cisco technical documentation, at:

<http://www.cisco.com/en/US/docs/general/whatsnew/whatsnew.html>

Subscribe to the *What's New in Cisco Product Documentation* as a Really Simple Syndication (RSS) feed and set content to be delivered directly to your desktop using a reader application. The RSS feeds are a free service and Cisco currently supports RSS Version 2.0.

 $\blacksquare$